## LA\_MEN1\_TARGETS

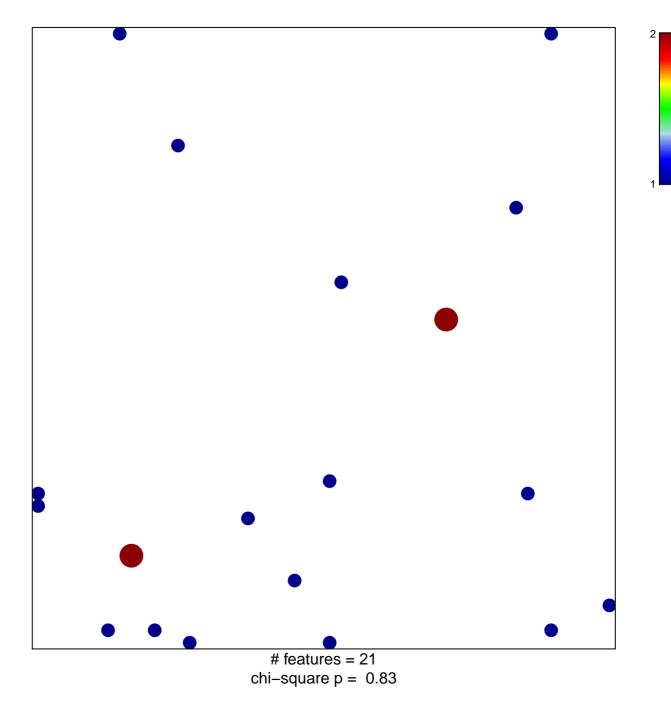

## LA\_MEN1\_TARGETS

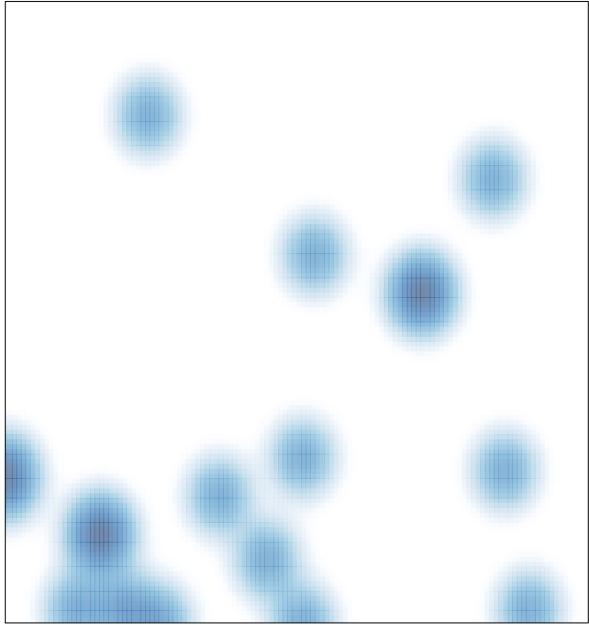

# features = 21, max = 2